#### JSON RPC

with C++ static reflection

manuel@by.com.es - www.by.com.es - "JSON RPC with C++ static reflection" Madrid C/C++ User Group Feb 2019

## RPC?

- "Remote Procedure Call"
- Transparent invocation of remote APIs
- Just a call to a function

# RPC key concepts

- Client vs Server / Sender vs Receiver
- Call serialization scheme
- Call routing / dispatching

### RPC key concepts

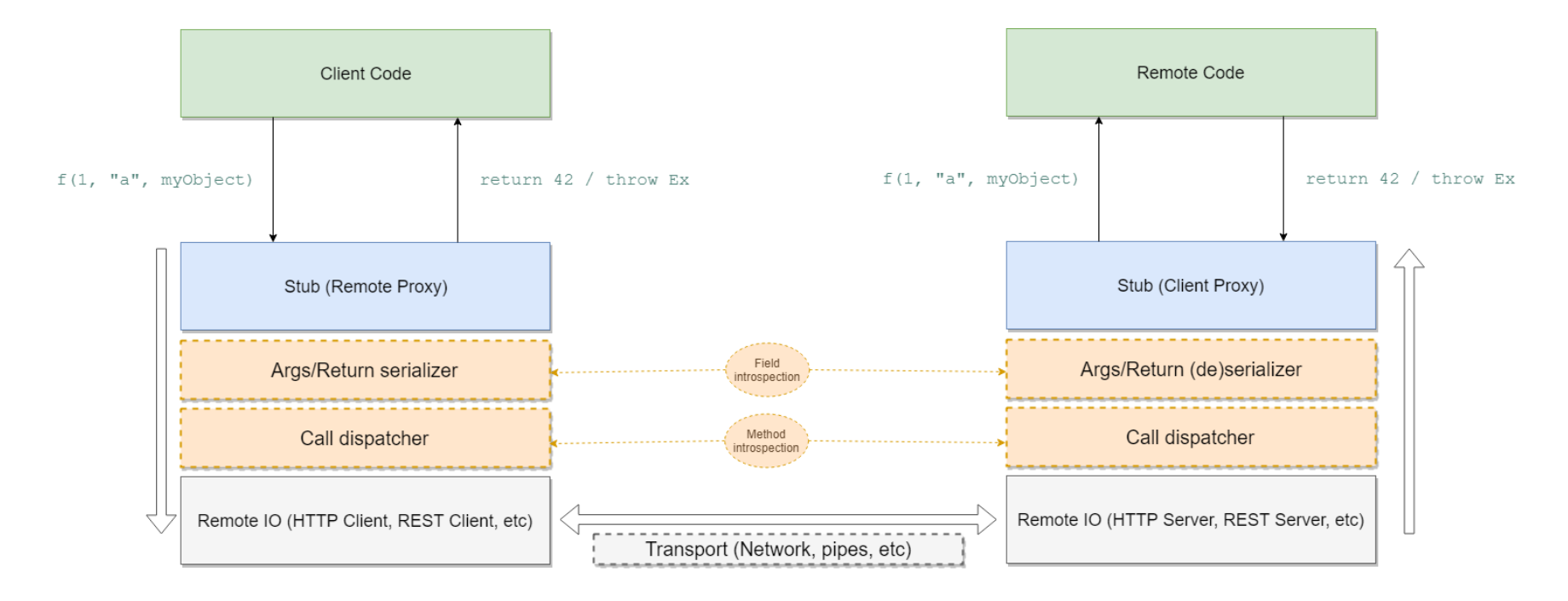

## RPC examples

- SOAP
- gRPC (Google RPC)
- Qt Remote Objects
- JSON-RPC

# (Simple) JSON-RPC

- Function name as TCP/REST endpoint route
- Call args encoded as JSON object with ordered array of args
- Result encoded as JSON object with result/error field

### JSON-RPC server

- Pistache ([http://pistache.io/\)](http://pistache.io/)
- Both TCP/REST client and server available
- Support for async request processing
- Fast, easy to use

#### Pistache REST server

Pistache::Http::Endpoint endpoint{"127.0.0.1"}; Pistache::Rest::Router router;

// Fill routes here...

endpoint.setHandler(router.handler()); endpoint.serve(); // Tah dah!

### Pistache REST routes

using namespace Pistache::Rest;

Routes::Post(router, "/method1", Routes::bind(&Class::method1, &classInstance))

## (Automagic) Pistache REST routes

```
tinyrefl::visit_member_functions<Class>([&obj](
    const std::string& name,
    const auto method) {
  Routes::Post("/" + name, Routes::bind(method, &obj));
}
```
#### Well...

• Pistache route callbacks have a fixed signature

```
void myRouteHandler(
  const Pistache::Http::Request& req,
  Pistache::Http::ResponseWriter& res) {
    res.write(Pistache::Http::Ok);
}
```
### (Automagic) Pistache REST routes, again

```
tinyrefl::visit_member_functions<Class>([&obj](
    const std::string& name,
    const auto method) {
  Routes::Post("/" + name, [&obj, method](
    const Request& req,
    ResponseWriter& res) {
      handleCall(obj, method, req, res);
    });
}<br>}
```

```
template<typename Class, typename Method>
void handleCall(
    Class& obj,
    const Method method,
    const Request& req,
    ResponseWriter& res) {
  auto call = [8obj](auto&... args) {
    return (obj.*method)(args...);
  }
  auto tuple of args = deserialize call args(
    method, req.body());
 try {
    const auto result = std::apply(call, tuple_of_{args});res.body().write(serialize(result));
  } catch(const std::exception& ex) {
    res.body().write(
      fmt::format("{\{\Psi}error\": \{\{\}\"\}~}, ex.what());
  }
}
```

```
template<typename R, typename Class, typename... Args>
auto deserialize_call_args(
    R(Class::*method)(Args...),
    const std::string& body) {\
  const auto json_body = nlohmann::json::parse(body);
  std::tuple<std::decay_t<Args>...> args;
  tinyrefl::meta::foreach<std::decay_t<Args>...>(
    \lceil \&{ } \rceil (auto type, auto index) {
      using Type = typename decltype(type)::type;
      using Index = deck(index);std::get<Index::value>(args) =
        json_body["args"][Index::value].get<Type>();
  });
  return args;
}
```
# QA?

- <https://github.com/Manu343726/tinyrefl>
- [https://github.com/Manu343726/madridccppug\\_json\\_rpc](https://github.com/Manu343726/madridccppug_json_rpc)
- <https://github.com/madridccppug/meetups>
- "Que es el [movimiento](https://www.google.com/search?q=movimiento+de+semantica&oq=movimiento+de+semantica&aqs=chrome..69i57.3718j0j7&sourceid=chrome&ie=UTF-8) de semantica?"